# The **setouterhbox** package

Heiko Oberdiek <oberdiek@uni-freiburg.de>

# 2007/05/17 v1.6

#### Abstract

If math stuff is set in an \hbox, then TeX performs some optimization and omits the implicite penalties \binoppenalty and \relpenalty. This packages tries to put stuff into an \hbox without getting lost of those penalties.

# Contents

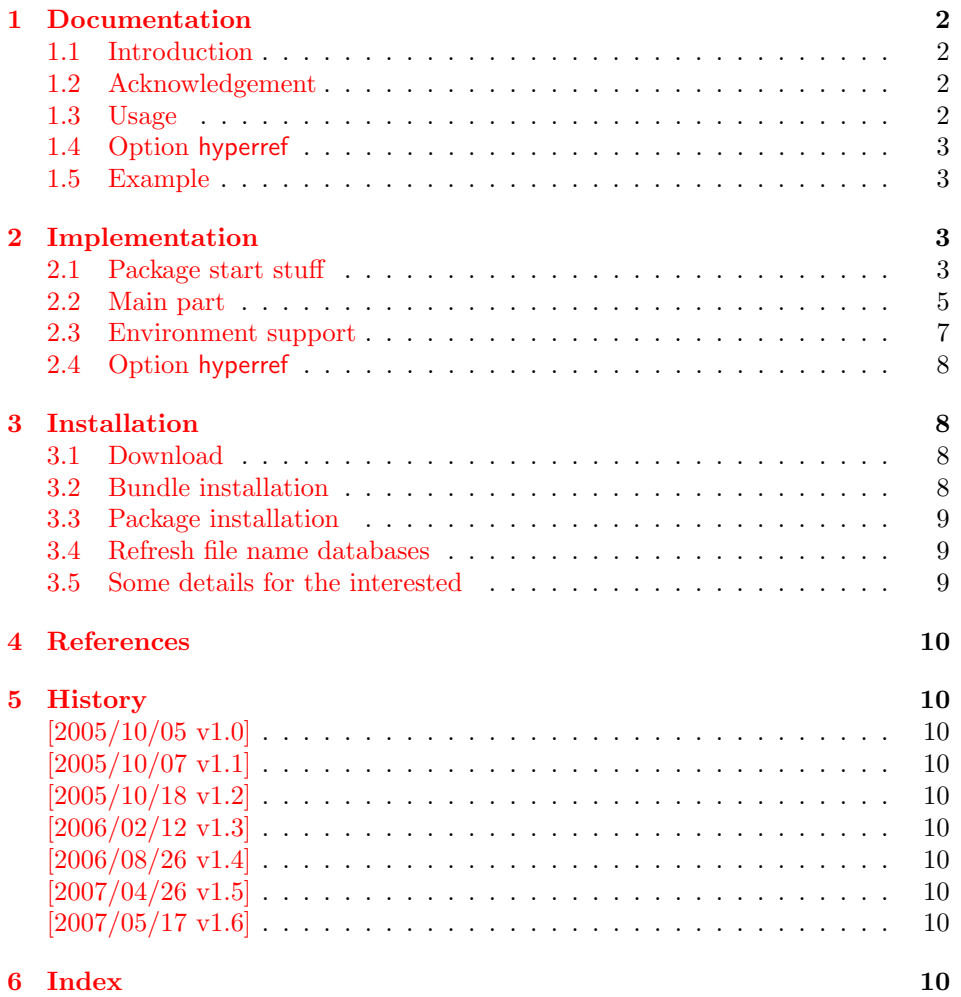

## 1 Documentation

#### 1.1 Introduction

<span id="page-1-1"></span><span id="page-1-0"></span>There is a situation in hyperref's driver for dvips where the user wants to have links that can be broken across lines. However dvips doesn't support the feature. With option breaklinks hyperref sets the links as usual, put them in a box and write the link data with box dimensions into the appropriate \specials. Then, however, it does not set the complete unbreakable box, but it unwrappes the material inside to allow line breaks. Of course line breaking and glue setting will falsify the link dimensions, but line breaking was more important for the user.

#### 1.2 Acknowledgement

Jonathan Fine, Donald Arsenau and me discussed the problem in the newsgroup comp.text.tex where Damian Menscher has started the thread, see [1].

<span id="page-1-2"></span>The discussion was productive and generated many ideas and code examples. In order to have a more permanent result I wrote this package and tried to implement most of the ideas, a kind of summary of the discussion. Thus I want and have to thank Jonathan Fine and Donald Arsenau very much.

Two weeks later David Kastrup (posting in comp.text.tex, [2]) remembered an old article of Michael Downes ([3]) in TUGboat, where Michael Downes already presented the method we discuss here. Nowadays we have  $\varepsilon$ -T<sub>E</sub>X that extends the tool set of a T<sub>E</sub>X macro programmer. Especially useful  $\varepsilon$ -T<sub>E</sub>X was in this package for detecting and dealing with errorneous situations.

However also nowadays a per[fec](#page-9-7)t solution for the problem is still missing at macro level. Probably someone has to go deep in the internals of the TFX compiler to implement a switch that let penalties stay where otherwise TEX would remove them for optimization reasons.

#### 1.3 Usage

Package loading. LAT<sub>EX</sub>: as usually:

\usepackage{setouterhbox}

<span id="page-1-3"></span>The package can also be included directly, thus plain-T<sub>E</sub>X users write:

\input setouterhbox.sty

**Register allocation.** The material will be put into a box, thus we need to know these box number. If you need to allocate a new box register:

LAT<sub>E</sub>X: \newsavebox{\ $\langle name \rangle$ }

plain-TEX: \newbox\ $\langle name \rangle$ 

Then  $\langle name \rangle$  is a command that held the box number.

Box wrapping. LATEX users put the material in the box with an environment similar to lrbox. The environment setouterhbox uses the same syntax and offers the same features, such as verbatim stuff inside:

 $\begin{cases} {\bar{b}x} & \text{number} \}. \ . \ \end{cases}$  . .  $\end{cases}$  . . .  $\end{cases}$ 

Users with plain-T<sub>E</sub>X do not have environments, they use instead:

 $\setlengthbox{begin} ... \end{math}$  setouterhbox  $\{\langle box \; number \rangle\} ... \$ endsetouterhbox

In both cases the material is put into an \hbox and assigned to the given box, denoted by  $\langle box\ number \rangle$ . Note the assignment is local, the same way lrbox behaves.

Unwrapping. The box material is ready for unwrapping:

 $\unhbox{\textsc{box}}$ 

#### <span id="page-2-0"></span>1.4 Option hyperref

Package url uses math mode for typesetting urls. Break points are inserted by \binoppenalty and \relpenalty. Unhappily these break points are removed, if hyperref is used with option breaklinks and drivers that depend on pdfmark: dvips, vtexpdfmark, textures, and dvipsone. Thus the option hyperref enables the method of this package to avoid the removal of \relpenalty and \binoppenalty. Thus you get more break points. However, the link areas are still wrong for these drivers, because they are not supporting broken links.

Note, you need version 2006/08/16 v6.75c of package hyperref, because starting with this version the necessary hook is provided that package setouterhbox uses.

```
\usepackage[. . . ]{hyperref}[2006/08/16]
\usepackage[hyperref]{setouterhbox}
```
Package order does not matter.

#### <span id="page-2-1"></span>1.5 Example

```
1 \langle*example\rangle2 \documentclass[a5paper]{article}
3 \usepackage{url}[2005/06/27]
4 \usepackage{setouterhbox}
5
6 \newsavebox{\testbox}
 7
8 \setlength{\parindent}{0pt}
9 \setlength{\parskip}{2em}
10
11 \begin{document}
12 \raggedright
13
14 \url{http://this.is.a.very.long.host.name/followed/%
15 by/a/very_long_long_long_path.html}%
16
17 \sbox\testbox{%
18 \url{http://this.is.a.very.long.host.name/followed/%
19 by/a/very_long_long_long_path.html}%
20 }%
21 \unhbox\testbox
2223 \begin{setouterhbox}{\testbox}%
24 \url{http://this.is.a.very.long.host.name/followed/%
25 by/a/very_long_long_long_path.html}%
26 \end{setouterhbox}
27 \unhbox\testbox
28
29 \end{document}
30 \; \langle/example\rangle
```
# <span id="page-2-17"></span><span id="page-2-16"></span><span id="page-2-14"></span><span id="page-2-13"></span><span id="page-2-11"></span><span id="page-2-8"></span><span id="page-2-7"></span><span id="page-2-5"></span><span id="page-2-2"></span>2 Implementation

Internal macros are prefixed by \setouterhbox, @ is not used inside names, thus we do not need to care of its catcode if we are not using it as LAT<sub>EX</sub> package.

### <span id="page-2-3"></span>2.1 Package start stuff

31 (\*package)

```
Prevent reloading more than one, necessary for plain-T<sub>E</sub>X: Reload check, es-
pecially if the package is not used with LAT<sub>EX</sub>.
```

```
32 \begingroup
                  33 \catcode44 12 % ,
                  34 \catcode45 12 % -
                  35 \catcode46 12 % .
                  36 \catcode58 12 % :
                  37 \catcode64 11 % @
                  38 \expandafter\let\expandafter\x\csname ver@setouterhbox.sty\endcsname
                  39 \ifcase 0%
                  40 \ifx\x\relax % plain
                  41 \else
                  42 \ifx\x\empty % LaTeX
                  43 \else
                  44 1%
                  45 \fi
                  46 \fi
                  47 \else
                  48 \expandafter\ifx\csname PackageInfo\endcsname\relax
                  49 \def\x#1#2{%
                  50 \immediate\write-1{Package #1 Info: #2.}%
                  51 }%
                  52 \else
                  53 \def\x#1#2{\PackageInfo{#1}{#2, stopped}}%
                  54 \fi
                  55 \x{setouterhbox}{The package is already loaded}%
                  56 \endgroup
                 57 \expandafter\endinput
                 58 \fi
                 59 \endgroup
                 Package identification:
                 60 \begingroup
                 61 \catcode40 12 % (
                  62 \catcode41 12 % )
                  63 \catcode44 12 % ,
                  64 \catcode45 12 % -
                  65 \catcode46 12 % .
                  66 \catcode47 12 % /
                  67 \catcode58 12 % :
                  68 \catcode64 11 % @
                  69 \expandafter\ifx\csname ProvidesPackage\endcsname\relax
                  70 \def\x#1#2#3[#4]{\endgroup
                  71 \immediate\write-1{Package: #3 #4}%
                  72 \xdef#1{#4}%
                  73 }%
                  74 \else
                  75 \def\x#1#2[#3]{\endgroup
                  76 #2[{#3}]%
                  77 \ifx#1\relax
                  78 \xdef#1{#3}%
                  79 \overline{\ } \overline{\ } \fi
                  80 }%
                 81 \fi
                  82 \expandafter\x\csname ver@setouterhbox.sty\endcsname
                 83 \ProvidesPackage{setouterhbox}%
                  84 [2007/05/17 v1.6 Set hbox in outer horizontal mode (HO)]
\setouterhboxBox The method requires a global box assignment. To be on the safe side, a new box
                 register is allocated for this global box assignment.
                  85 \newbox\setouterhboxBox
```
<span id="page-3-25"></span><span id="page-3-24"></span><span id="page-3-23"></span><span id="page-3-21"></span><span id="page-3-19"></span><span id="page-3-15"></span><span id="page-3-14"></span><span id="page-3-11"></span><span id="page-3-10"></span><span id="page-3-9"></span><span id="page-3-8"></span><span id="page-3-7"></span><span id="page-3-6"></span><span id="page-3-5"></span><span id="page-3-4"></span>\setouterhboxFailure Error message for both plain-TEX and LATEX

```
86 \begingroup\expandafter\expandafter\expandafter\endgroup
87 \expandafter\ifx\csname RequirePackage\endcsname\relax
88 \input infwarerr.sty\relax
89 \else
90 \RequirePackage{infwarerr}%
91 \fi
92 \edef\setouterhboxFailure#1#2{%
93 \expandafter\noexpand\csname @PackageError\endcsname
94 {setouterhbox}{#1}{#2}%
95 }
```
#### <span id="page-4-6"></span><span id="page-4-0"></span>2.2 Main part

eTeX provides much better means for checking error conditions. Thus lines marked by "E" are executed if eTeX is available, otherwise the lines marked by "T" are used.

```
96 \begin{array}{c} \texttt{96} \\ \texttt{97} \end{array}97 \expandafter\ifx\csname lastnodetype\endcsname\relax
98 \catcode'T=9 % ignore
99 \catcode'E=14 % comment
100 \else
101 \catcode'T=14 % comment
102 \catcode'E=9 % ignore
103 \fi
```
<span id="page-4-18"></span>\setouterhboxRemove Remove all kern, glue, and penalty nodes; poor man's version, if  $\varepsilon$ -T<sub>E</sub>X is not available

```
104 \def\setouterhboxRemove{%
105 E \ifnum\lastnodetype<11 %
106 E \else
107 E \ifnum\lastnodetype>13 %
108 E \else
109 \unskip\unkern\unpenalty
110 E \expandafter\expandafter\expandafter\setouterhboxRemove
111 E \setminusfi
112 E \fi
113 }%
```
<span id="page-4-17"></span>\setouterhbox Passing the box contents by macro parameter would prevent catcode changes in the box contents like by \verb. Also \bgroup and \egroup does not work, because stuff has to be added at the begin and end of the box, thus the syntax  $\setminus$ setouterhbox $\{\langle box\; number \rangle\}$ ...  $\setminus$ endsetouterhbox is used. Also we automatically get an environment setouterhbox if IATEX is used.

```
114 \def\setouterhbox#1{%
115 \begingroup
116 \def\setouterhboxNum{#1}%
117 \setbox0\vbox\bgroup
118 T \kern.123pt\relax % marker
119 T \kern0pt\relax % removed by \setouterhboxRemove
120 \begingroup
121 \everypar{}%
122 \noindent
123 }
```
<span id="page-4-8"></span>\endsetouterhbox Most of the work is done in the end part, thus the heart of the method follows:

```
124 \def\endsetouterhbox{%
125 \endgroup
Omit the first pass to get the penalties of the second pass.
126 \pretolerance-1 %
```
We don't want a third pass with **\emergencystretch**.

```
127 \tolerance10000 %
128 \hsize\maxdimen
```
Line is not underfull:

```
129 \parfillskip 0pt plus 1filll\relax
130 \leftskip0pt\relax
```
Suppress underful \hbox warnings, is explicit line breaks are used.

```
131 \rightskip0pt plus 1fil\relax
```
132 \everypar{}%

Ensure that there is a paragraph and prevents \endgraph from eating terminal glue:

```
133 \kern0pt%
134 \endgraf
135 \setouterhboxRemove
136 E \ifnum\lastnodetype=1 %
137 E \global\setbox\setouterhboxBox\lastbox
138 E \loop
139 E \setouterhboxRemove<br>140 E \ifnum\lastnodetvpe=1
         \ifnum\lastnodetype=1 %
141 E \setbox0=\lastbox
142 E \global\setbox\setouterhboxBox=\hbox{%
143 E \unhbox{0 %}Remove \rightskip, a penalty with -10000 is part of the previous line.
144 E \unskip
145 E \unhbox\setouterhboxBox
146 E } }147 E \repeat
148 E \else
149 E \setouterhboxFailure{%
150 E Something is wrong%
151 E }{%
152 E Could not find expected line.%
153 E \MessageBreak
154 E (\string\lastnodetype: \number\lastnodetype, expected: 1)%<br>155 E }%
155 E
156 E \setminusfi
157 E \setouterhboxRemove
158 T \global\setbox\setouterhboxBox\lastbox
159 T \loop
160 T \setouterhboxRemove
161 T \setbox0=\lastbox
162 T \ifcase\ifvoid0 1\else0\fi
163 T \global\setbox\setouterhboxBox=\hbox{%
164 T \unhbox{0 %}Remove \rightskip, a penalty with -10000 is part of the previous line.
165 T \unskip
166 T \unhbox\setouterhboxBox
167 T }%
168 T \repeat
169 T \ifdim.123pt=\lastkern
170 T \else
171 T \setouterhboxFailure{%
172 T Something is wrong%
173 T }{%
174 T Unexpected stuff was detected before the line.%
175 T }%
176 T \fi
177 T \egroup
```

```
178 T \ifcase \ifnum\wd0=0 \else 1\fi
```

```
179 T \ifdim\ht0=.123pt \else 1\fi
180 T \ifmmode\text{180$} \ifnum\dp0=0 \else 1\fi
181 T 0 %
182 E \ifnum\lastnodetype=-1 %
There was just one line that we have caught.
183 \else
184 \setouterhboxFailure{%
185 Something is wrong%
186 }{%
187 After fetching the line there is more unexpected stuff.
188 E \MessageBreak
189 E (\string\lastnodetype: \number\lastnodetype, expected: -1)%
190 }%
191 \mathbf{f} i
192 E \egroup
193 \expandafter\endgroup
194 \expandafter\setouterhboxFinish\expandafter{%
195 \number\setouterhboxNum
196 }%
197 }
```
#### <span id="page-6-26"></span><span id="page-6-24"></span><span id="page-6-23"></span><span id="page-6-22"></span><span id="page-6-21"></span><span id="page-6-19"></span><span id="page-6-17"></span><span id="page-6-16"></span><span id="page-6-14"></span><span id="page-6-13"></span><span id="page-6-12"></span><span id="page-6-11"></span><span id="page-6-10"></span><span id="page-6-9"></span><span id="page-6-8"></span><span id="page-6-6"></span><span id="page-6-5"></span><span id="page-6-1"></span><span id="page-6-0"></span>2.3 Environment support

<span id="page-6-25"></span><span id="page-6-20"></span><span id="page-6-15"></span>Check \@currenvir for the case that \setouterhbox was called as environment. Then the box assignment must be put after the  $\end{group}$  of  $\end{group}$ ... 198 \def\setouterhboxCurr{setouterhbox} 199 \def\setouterhboxLast#1{% 200 \setbox#1\hbox{% 201 \unhbox\setouterhboxBox 202 \unskip % remove \rightskip glue 203 \unskip % remove \parfillskip glue 204 \unpenalty % remove paragraph ending \penalty 10000 205 \unkern % remove explicit kern inserted above 206 }% 207 } \setouterhboxFinish #1 is an explicit number. 208 \def\setouterhboxFinish#1{% 209 \begingroup\expandafter\expandafter\expandafter\endgroup 210 \expandafter\ifx\csname @currenvir\endcsname\setouterhboxCurr 211 \aftergroup\setouterhboxLast 212 \aftergroup{% 213 \setouterhboxAfter #1\NIL 214 \aftergroup}% 215 \else 216 \setouterhboxLast{#1}% 217  $\overrightarrow{fi}$ 218 } \setouterhboxAfter #1 is an explicit number. 219 \def\setouterhboxAfter#1#2\NIL{% 220 \aftergroup#1% 221 \ifx\\#2\\% 222 \else 223 \setouterhboxReturnAfterFi{% 224 \setouterhboxAfter#2\NIL  $225$  }% 226  $\ifmmode \big\vert$  \fi 227 } \setouterhboxReturnAfterFi A utility macro to get tail recursion. 228 \long\def\setouterhboxReturnAfterFi#1\fi{\fi#1}

Restore catcodes we have need to distinguish between the implementation with and without  $\varepsilon$ -T<sub>E</sub>X.

229 \catcode69=11\relax  $%$  E 230 \catcode84=11\relax % T

#### 2.4 Option hyperref

```
231 \begingroup
232 \def\x{LaTeX2e}%
233 \expandafter\endgroup
234 \ifx\x\fmtname
235 \else
236 \expandafter\endinput
237 \fi
```
<span id="page-7-11"></span>

\Hy@setouterhbox \Hy@setouterhbox is the internal hook that hyperref uses since 2006/02/12 v6.75a.

```
238 \DeclareOption{hyperref}{%
239 \long\def\Hy@setouterhbox#1#2{%
240 \setouterhbox{#1}#2\endsetouterhbox
241 }%
242 }
243 \ProcessOptions\relax
```
<span id="page-7-9"></span><span id="page-7-7"></span> $244 \langle$ /package $\rangle$ 

# <span id="page-7-12"></span>3 Installation

#### 3.1 Download

<span id="page-7-1"></span>**Package.** This package is available on  $CTAN^1$ :

<span id="page-7-2"></span>CTAN:macros/latex/contrib/oberdiek/setouterhbox.dtx The source file.

CTAN:macros/latex/contrib/oberdiek/seto[ut](#page-7-4)erhbox.pdf Documentation.

Bundle. [All the packages of the bundle 'oberdiek' are also](ftp://ftp.ctan.org/tex-archive/macros/latex/contrib/oberdiek/setouterhbox.dtx) available in a TDS compliant ZIP archive. There the packages are already unpacked and the docu[mentation files are generated. The files and directories obey t](ftp://ftp.ctan.org/tex-archive/macros/latex/contrib/oberdiek/setouterhbox.pdf)he TDS standard.

CTAN:macros/latex/contrib/oberdiek/oberdiek-tds.zip

TDS refers to the standard "A Directory Structure for T<sub>F</sub>X Files" (CTAN:tds/ tds.pdf). Directories with texmf in their name are usually organized this way.

#### [3.2 Bundle installation](ftp://ftp.ctan.org/tex-archive/macros/latex/contrib/oberdiek/oberdiek-tds.zip)

[Unpack](ftp://ftp.ctan.org/tex-archive/tds/tds.pdf)ing. Unpack the oberdiek-tds.zip in the TDS tree (als[o known as](ftp://ftp.ctan.org/tex-archive/tds/tds.pdf) texmf tree) of your choice. Example (linux):

<span id="page-7-3"></span>unzip oberdiek-tds.zip -d "/texmf

Script installation. Check the directory TDS:scripts/oberdiek/ for scripts that need further installation steps. Package attachfile2 comes with the Perl script pdfatfi.pl that should be installed in such a way that it can be called as pdfatfi. Example (linux):

```
chmod +x scripts/oberdiek/pdfatfi.pl
cp scripts/oberdiek/pdfatfi.pl /usr/local/bin/
```
<span id="page-7-4"></span><sup>1</sup>ftp://ftp.ctan.org/tex-archive/

#### <span id="page-8-0"></span>3.3 Package installation

Unpacking. The .dtx file is a self-extracting docstrip archive. The files are extracted by running the  $.$ dtx through plain-TEX:

```
tex setouterhbox.dtx
```
TDS. Now the different files must be moved into the different directories in your installation TDS tree (also known as texmf tree):

```
\text{setouterhbox}.\text{sty} \rightarrow \text{tex/generic/oberdiek/setouterhbox.sty}\texttt{setouterhbox.pdf} \rightarrow doc/latex/oberdiek/setouterhbox.pdf
setouterhbox-example.tex \rightarrow doc/lates/oberdiek/setouterhbox-example.texsetouterhbox.dtx → source/latex/oberdiek/setouterhbox.dtx
```
If you have a docstrip.cfg that configures and enables docstrip's TDS installing feature, then some files can already be in the right place, see the documentation of docstrip.

#### <span id="page-8-1"></span>3.4 Refresh file name databases

If your T<sub>E</sub>X distribution (teT<sub>E</sub>X, mikT<sub>E</sub>X, ...) relies on file name databases, you must refresh these. For example, teTEX users run texhash or mktexlsr.

#### <span id="page-8-2"></span>3.5 Some details for the interested

Attached source. The PDF documentation on CTAN also includes the .dtx source file. It can be extracted by AcrobatReader 6 or higher. Another option is pdftk, e.g. unpack the file into the current directory:

pdftk setouterhbox.pdf unpack\_files output .

Unpacking with  $\text{LFT}_\text{F}X$ . The .dtx chooses its action depending on the format:

plain-T<sub>E</sub>X: Run docstrip and extract the files.

LATEX: Generate the documentation.

If you insist on using  $L^2T_FX$  for docstrip (really, docstrip does not need  $L^2T_FX$ ), then inform the autodetect routine about your intention:

```
latex \let\install=y\input{setouterhbox.dtx}
```
Do not forget to quote the argument according to the demands of your shell.

Generating the documentation. You can use both the .dtx or the .drv to generate the documentation. The process can be configured by the configuration file  $l$ txdoc.cfg. For instance, put this line into this file, if you want to have  $A4$ as paper format:

\PassOptionsToClass{a4paper}{article}

An example follows how to generate the documentation with pdfL<sup>AT</sup>FX:

```
pdflatex setouterhbox.dtx
makeindex -s gind.ist setouterhbox.idx
pdflatex setouterhbox.dtx
makeindex -s gind.ist setouterhbox.idx
pdflatex setouterhbox.dtx
```
# 4 References

- [1] Damian Menscher, news:comp.text.tex, overlong lines in List of Figures,  $\langle$ dh058t\$qbd\$1@news.ks.uiuc.edu $\rangle$ , 23rd September 2005.http://groups. google.com/group/comp.text.tex/msg/79648d4cf1f8bc13
- <span id="page-9-0"></span>[2] David Kastrup, news:comp.text.tex, Re: ANN: outerhbox.sty – collect horizontal material, f[or unboxing into a pa](http://groups.google.com/group/comp.text.tex)ragraph,  $\langle$ 85y8551rx3.fsf@lola. goethe.zzi, 7th October 2005. http://groups.google.[com/group/comp.](http://groups.google.com/group/comp.text.tex/msg/79648d4cf1f8bc13) [text.tex/msg/7cf0a345ef932e52](http://groups.google.com/group/comp.text.tex/msg/79648d4cf1f8bc13)
- [3] Michael Downes, [Line breaking in](http://groups.google.com/group/comp.text.tex)  $\mathcal{L}$  Text, TUGboat 11 (1990), pp. 605–612.
- <span id="page-9-7"></span>[4] [Sebastian Rahtz, Heiko Oberdiek:](http://groups.google.com/group/comp.text.tex/msg/7cf0a345ef932e52) The hyperref package; 2006/08/16 v6.75c; CTAN:macros/latex/contrib/hyperref/.

# 5 History

#### $[2005/10/05 \text{ v}1.0]$

<span id="page-9-1"></span>• First version.

#### <span id="page-9-2"></span> $[2005/10/07 \text{ v}1.1]$

• Option hyperref added.

#### <span id="page-9-3"></span> $[2005/10/18 \text{ v}1.2]$

• Support for explicit line breaks added.

#### <span id="page-9-4"></span> $[2006/02/12 \text{ v}1.3]$

- DTX format.
- <span id="page-9-5"></span>• Documentation extended.

#### $[2006/08/26 \text{ v}1.4]$

• Date of hyperref updated.

# <span id="page-9-6"></span> $[2007/04/26\ {\rm v} 1.5]$

• Use of package infwarerr.

#### $[2007/05/17 \text{ v}1.6]$

• Standard header part for generic files.

#### 6 Index

Numbers written in italic refer to the page where the corresponding entry is described; numbers underlined refer to the code line of the definition; numbers in roman refer to the code lines where the entry is used.

Symbols \\ . . . . . . . . . . . . . . . . . . . . . . . . . 221 \aftergroup . . . . . . . 211, 212, 214, 220 A

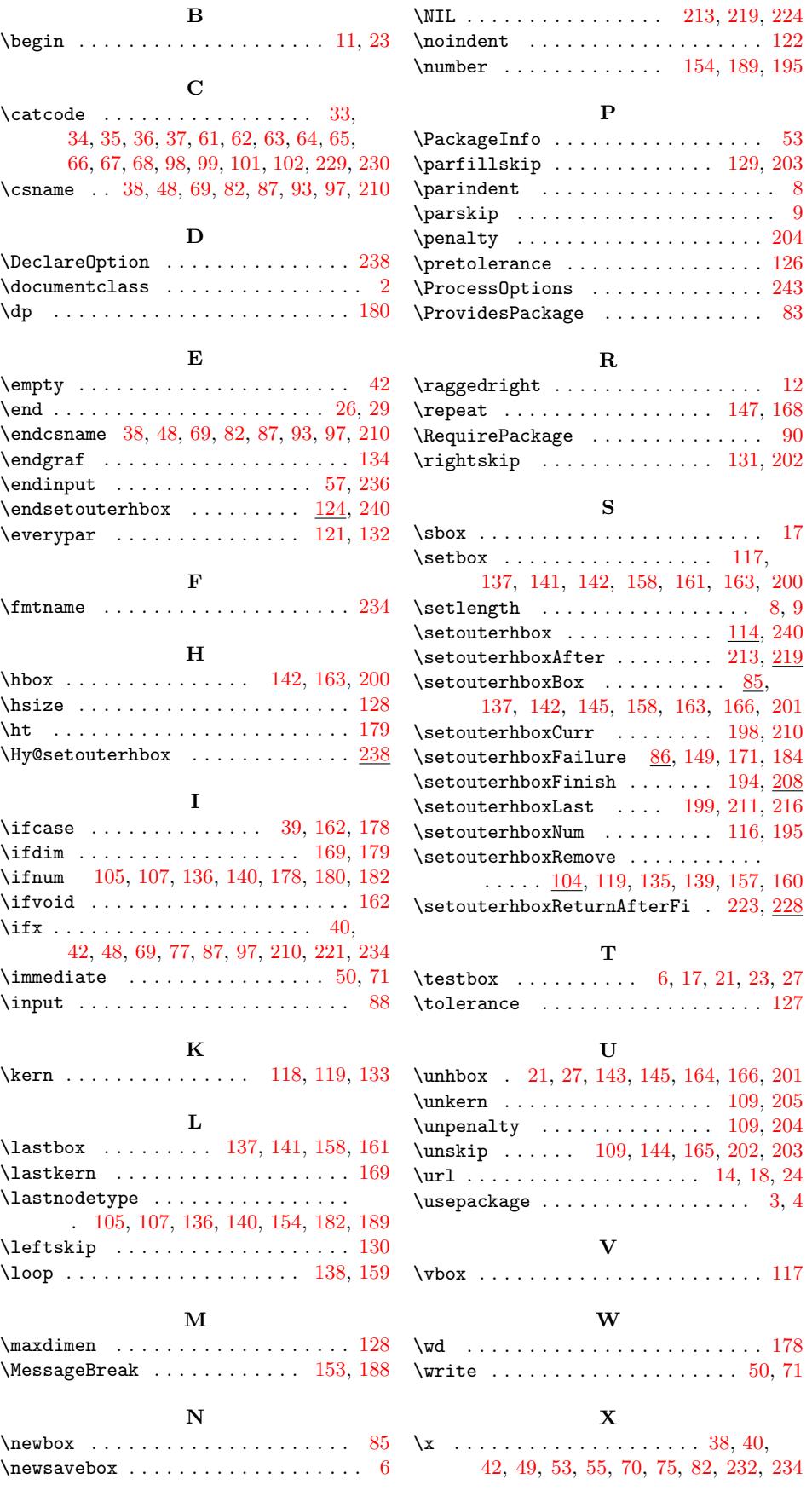